# Migration Adobe CS vers Adobe CC

## *Profil visé*

*Graphiste, chargé de communication, vidéaste, infographiste, toute personne ayant à réaliser des productions vidéo...*

### *Objectif*

**PROGRAMME DE FORMATION**

PROGRAMME DE FORMATION

Découvrir les principales améliorations d'InDesign, d'Illustrator , de Photoshop CC et d'Acrobat DC pour tous les utilisateurs migrants vers les versions Creative Cloud..

### **DÉCOUVERTE DE CREATIVE CLOUD**

- Gestion des mises à jour à l'aide du panneau
- Adobe Creative Cloud
- Gestion des polices avec Typekit
- Les bibliothèques Creative Cloud
- Service Adobe Stock

#### **NOUVEAUTÉS D'INDESIGN**

- Espaces de travail Démarrage et Fichiers récents
- Améliorations du menu Police
- Génération et modification de QR Codes
- Outil thèmes de couleurs
- Groupe de couleurs
- Tri de nuances
- Mémorisation des calques lors de la dissociation
- •Impression de la page active
- Créer un tableau directement
- Simplification des tableaux
- •Importation d'images dans des tableaux
- Bordures et arrière-plan des paragraphes
- Surligneur de remplacement de style
- Définir l'échelle des pointes de flèches
- Gestion contextuelle des options OpenType
- Créer des notes de bas de page étendues sur plusieurs colonnes
- Nouveau panneau des hyperliens
- Notes de fin de document
- Autres paramètres par défaut Acrobat PDF
- Amélioration de l'accessibilité
- Gestion des ePubs avec une mise en page fixe
- Eléments interactifs dans un ePub avec une mise en page fixe
- Publish Online

### **NOUVEAUTÉS D'ILLUSTRATOR**

- Panneau propriétés
- Outil Déformation de la marionnette
- Utilisation d'images dans les formes de pinceaux
- Outil Retouche de texte
- Outil Transformation manuelle sur illustration
- Génération automatique d'angles dans les formes de motifs
- •Importation de plusieurs fichiers
- Recherche de couleurs dans le sélecteur de couleur et dans le nuancier
- Assemblage de fichiers
- Annulation de l'incorporation des images
- Améliorations du panneau Liens
- Formes dynamiques
- Tracé prévisualisé avec l'outil Plume
- Amélioration de la gestion des tracés
- Outil Courbure
- Outil Jonction
- Redimensionnement automatique du texte captif
- Outil Courbure
- Formes Dynamiques
- Outil Shaper
- Symboles dynamiques
- Amélioration des repères commentés
- Exportation rapide
- Espaces de travail Démarrage et Fichiers récents
- Les nouveaux modèles de documents
- Amélioration du magnétisme aux pixels
- Aperçu direct des polices
- Filtrage des polices
- Texte de substitution
- Amélioration des styles de paragraphes

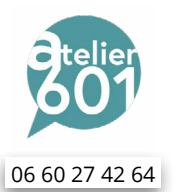

## *Durée*

*3 jours (21h00)*

## *Pré-requis :*

*Maîtriser un système d'exploitation Windows, Mac Os?*

# Migration Adobe CS vers Adobe CC

## *Profil visé*

*Graphiste, chargé de communication, vidéaste, infographiste, toute personne ayant à réaliser des productions vidéo...*

### *Objectif*

Découvrir les principales améliorations d'InDesign, d'Illustrator , de Photoshop CC et d'Acrobat DC pour tous les utilisateurs migrants vers les versions Creative Cloud..

- Nouveaux raccourcis clavier de texte
- •Importer du texte dans un bloc
- Zoomer sur la sélection

### **NOUVEAUTÉS PHOTOSHOP**

- Nouvelle fenêtre de création de fichiers
- •Info-bulles riches
- Panneau Formation
- Sélectionner un sujet
- Option de tracé
- Améliorations du redimensionnement des images
- Améliorations du recadrage des images
- Filtre radial
- Améliorations du filtre de netteté optimisée
- Réduction des tremblements de prises de vues
- Camera Raw comme filtre
- Fluidité, flou de profondeur, flou de diaphragme et bascule-décentrement sur un objet
- dynamique
- Nouveau panneau de propriétés pour objets vectoriels
- Nouvelles propriétés dans le panneau Propriétés
- Sélection de plusieurs tracés vectoriels
- Objets dynamiques améliorés
- Masques de netteté
- Sélectionner et masquer

### *Durée*

*3 jours (21h00)*

## *Pré-requis :*

*Maîtriser un système d'exploitation Windows, Mac Os?*

- Fonctions basées sur le contenu avec adaptation des couleurs
- Optimisation des outils Correcteur, Correcteur localisé et Pièce
- Améliorations apportées aux déplacements et
- extensions basés sur le contenu
- Repères commentés améliorés
- Repères améliorés
- Nouveau Filtre Flamme
- Plans de travail
- Ajoutez davantage de styles de calques
- Panneau Glyphes
- Barre d'outils personnalisable
- Modification des traits du visage
- Espace de travail Sélectionner et Masquer
- Trouver une police similaire
- Nouvel outil de recherche
- Utiliser l'outil de fluidité du visage

#### **NOUVEAUTÉS ACROBAT DC**

- • Nouvel écran d'accueil
- • Commentaires et révision
- $\bullet$  PDF 2.0
- • Apps mobiles
- • Reconnaissance des champs de formulaire

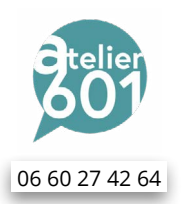